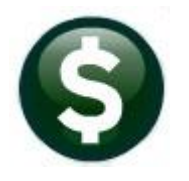

# **ACCOUNTS PAYABLE**

# **RELEASE NOTES – SEPTEMBER 2019**

This document explains new product enhancements added to the **ADMINS Unified Community (AUC)** for Windows **ACCOUNTS PAYABLE** system.

# **CONTENTS**

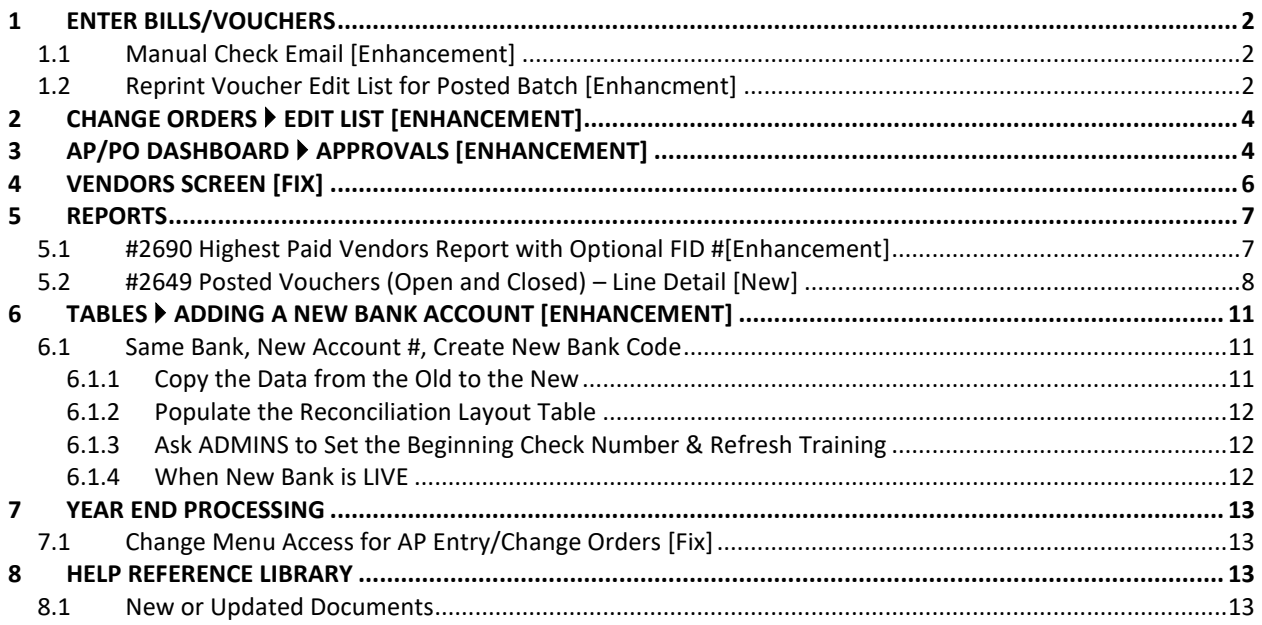

# <span id="page-1-0"></span>**1 ENTER BILLS/VOUCHERS**

**ADMINS** enhanced the email subject line for manual checks requiring a budget override and added a new feature to allow users to print a voucher edit list for their own closed batches.

# <span id="page-1-1"></span>**1.1 Manual Check Email [Enhancement]**

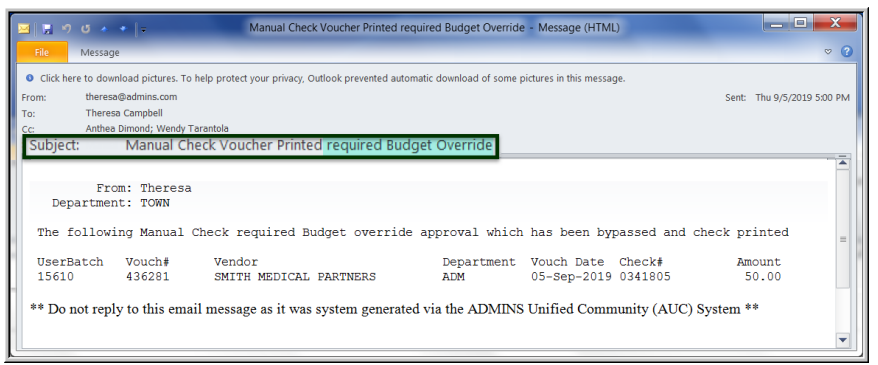

Manual check printing may only be done by select users. If a manual check requires a **budget override**, an email is sent notifying the budget override approvers on the approval table.

**Figure 1 Subject line now shows that the manual voucher required budget override**

|              | $\blacksquare$ $\blacksquare$ |                                   |                                                                                                    |  | Manual Check Voucher Printed - Message (HTML) |                                          |                  | والمسود                    |         |
|--------------|----------------------------------------------------------------------------------------------------|-----------------------------------|----------------------------------------------------------------------------------------------------|--|-----------------------------------------------|------------------------------------------|------------------|----------------------------|---------|
| File         | Message                                                                                                    |                                   |                                                                                                    |  |                                               |                                          |                  |                            | G<br>e9 |
| From:<br>To: |                                                                                                    | theresa@admins.com                | O Click here to download pictures. To help protect your privacy, Outlook prevented automatic download of some pictures in this message. |  |                                               |                                          |                  | Sent: Thu 9/5/2019 5:00 PM |         |
| Subject:     |                                                                                                    | Wendy Tarantola: Theresa Campbell | Manual Check Voucher Printed                                                                                                    |  |                                               |                                          |                  |                            |         |
|              |                                                                                                    | From: Theresa<br>Department: TOWN |                                                                                                    |  |                                               |                                          |                  |                            |         |
|              |                                                                                                    |                                   | The following Manual Check has been printed bypassing the approval process                                                              |  |                                               |                                          |                  |                            |         |
| 15610        | UserBatch                                                                                                    | Vouch#<br>436281                  | Vendor<br>SMITH MEDICAL PARTNERS                                                                                                    |  | Department<br>ADM                             | Vouch Date Check#<br>05-Sep-2019 0341805 | Amount.<br>50.00 |                            |         |
|              |                                                                                                    |                                   | ** Do not reply to this email message as it was system generated via the ADMINS Unified Community (AUC) System **                       |  |                                               |                                          |                  |                            |         |

Prior to this update, while the body of the email stated that the check required **Budget override approval**, the email subject line did not specify **"budget override"**.

**Figure 2 Email sent to approver saying that a manual check was printed**

Now, the email subject line will include the words **"budget override"** when the email is sent to the **Budget Override** approver. Based on the setup in the approval table, an email will also be sent to the **Level \*** approver(s), to say that a manual check was processed.

[ADM-AUC-AP-973]

## <span id="page-1-2"></span>**1.2 Reprint Voucher Edit List for Posted Batch [Enhancment]**

Users sometimes forget to run the **Voucher Edit List** when processing a batch. Some finance departments require this edit list to be submitted with the invoices paid in the batch. Now, users may reprint a **Voucher Edit List** for a posted batch.

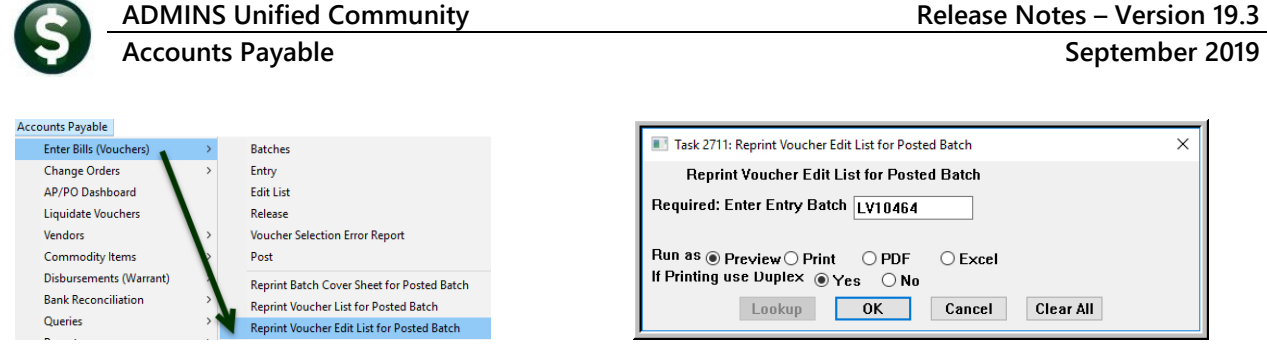

The reprinted voucher edit list may be run as **Preview, Print, PDF®**, or **Excel®**. A user must own the batch to reprint the voucher edit list.

The batch number may be entered directly, if known, or selected from a lookup. If a user tries to reprint a voucher edit list for a batch owned by another user, the system will display an error message that the value does not exist.

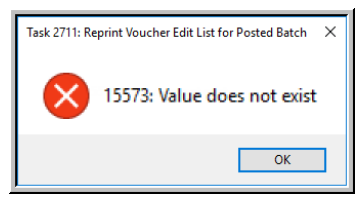

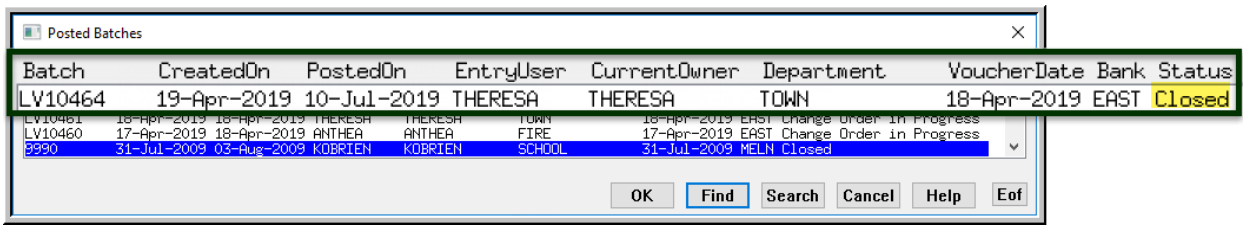

#### **Figure 3 Printing a voucher edit list for a closed batch**

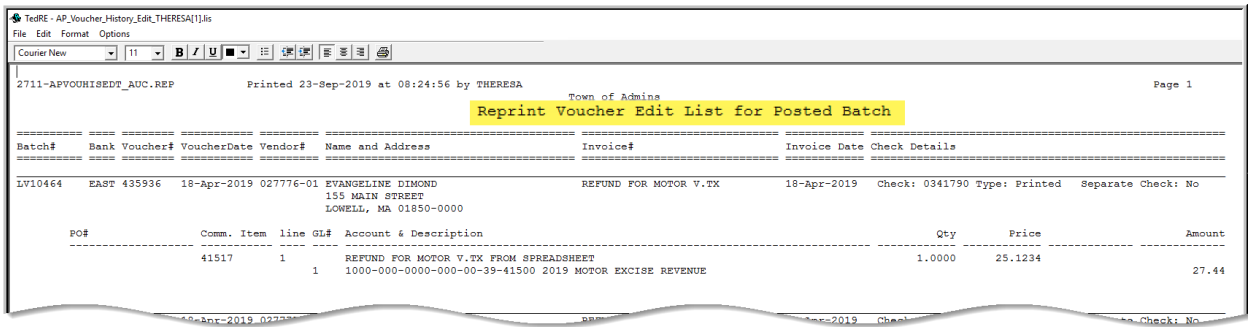

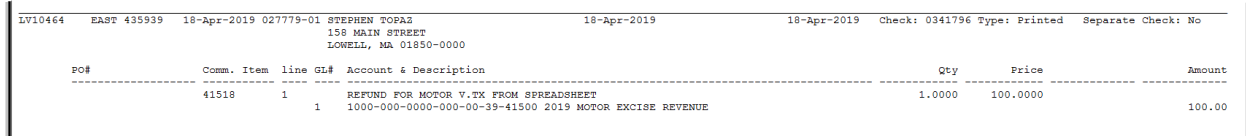

#### **Figure 4 Reprint Voucher Edit List for Posted Batch as run to Print/Preview/PDF®**

| 図目のペー<br>AP_Voucher_History_Edit_THERESA[1].xml - Microsoft Excel<br>-<br><b>File</b><br>Data<br>Home<br>View<br>Review<br>Insert<br>Page Layout<br>Formulas<br><b>U15</b><br>$\mathbf{v}$<br>$I_{\mathbf{x}}$<br>GH<br>M N |                            |                     |                          |                     |  |                             |  |       |                                        |                                        |                                         |                    |         |                                                                     |                         |                          |               |   |
|----------------------------------------------------------------------------------------------------|----------------------------|---------------------|--------------------------|---------------------|--|-----------------------------|--|-------|----------------------------------------|----------------------------------------|-----------------------------------------|--------------------|---------|---------------------------------------------------------------------|-------------------------|--------------------------|---------------|---|
|                                                                                                    |                            |                     |                          |                     |  |                             |  |       |                                        |                                        |                                         |                    |         |                                                                     | $\circ$ $\circ$ $\circ$ | <b>虚 83</b>              |               |   |
|                                                                                                    |                            |                     |                          |                     |  |                             |  |       |                                        |                                        |                                         |                    |         |                                                                     |                         |                          |               |   |
|                                                                                                    |                            | R                   |                          |                     |  |                             |  |       |                                        |                                        |                                         |                    |         | $\Omega$                                                            | P.                      | R<br>$\alpha$            |               |   |
|                                                                                                    | Batch#                     |                     | <b>Bank Voucher#</b>     | VoucherDate Vendor# |  | <b>Name</b>                 |  |       | Line GL# Comm.ltem Item Description    |                                        | Invoice #                               | <b>InvoiceDate</b> | Qtv     | <b>Price Account# Description</b>                                   |                         | <b>Retain Amount PO#</b> | <b>Check#</b> |   |
|                                                                                                    |                            | LV10464 EAST 435936 |                          | 4/18/2019           |  | 027776-01 EVANGELINE DIMOND |  | 41517 |                                        | REFUND FOR MOTOR V TX FROM SPREADSHEET | <b>REFUND FOR MOTOR V.TX</b>            | 4/18/2019          | 1.00    | 25.12 1000-000-0000-000-00-39-41500 2019 MOTOR EXCISE REVENUE       |                         | 27.44                    | 0341790       |   |
|                                                                                                    | 3 LV10464 EAST 435937      |                     |                          | 4/18/2019           |  | 027777-01 EVANGELINE PEARL  |  | 41518 |                                        | REFUND FOR MOTOR V TX FROM SPREADSHEET | <b>REFUND FOR MOTOR \</b><br><b>VTX</b> | 4/18/2019          | $100 -$ | 50.00 1000-000-0000-000-00-39-41500 2019 MOTOR EXCISE REVENUE       |                         | 50.00                    | 0341793       |   |
|                                                                                                    | 4 LV10464 EAST 435938      |                     |                          | 4/18/2019           |  | 027778-01 EVANGELINE RUBY   |  | 41519 | REFUND FOR MOTOR V.TX FROM SPREADSHEET |                                        | <b>REFUND FOR MOTOR V.TX</b>            | 4/18/2019          | 1.00    | 75.00 1000-000-0000-000-00-39-41500 2019 MOTOR EXCISE REVENUE       |                         | 75.00                    | 0341794       |   |
|                                                                                                    |                            | LV10464 EAST 435939 |                          | 4/18/2019           |  | 027779-01 STEPHEN TOPAZ     |  | 41518 |                                        | REFUND FOR MOTOR V.TX FROM SPREADSHEET | 18-Apr-2019                             | 4/18/2019          |         | 1.00 100.00 1000-000-0000-000-00-39-41500 2019 MOTOR EXCISE REVENUE |                         | 100.00                   | 0341796       |   |
|                                                                                                    | 6 LV10464 EAST 435940      |                     |                          | 4/18/2019           |  | 027780-01 WI LIAM DIMOND    |  | 41517 |                                        | REFUND FOR MOTOR V.TX FROM SPREADSHEET | 18-Apr-2019                             | 4/18/2019          |         | 1.00 125.00 1000-000-0000-000-00-39-41500 2019 MOTOR EXCISE REVENUE |                         | 125.00                   | 0341798       |   |
|                                                                                                    | <b>IV10464 FAST 435941</b> |                     |                          | 4/18/2019           |  | 027781-01 GJORAN EMERALD    |  | 41519 |                                        | REFUND FOR MOTOR V.TX FROM SPREADSHEET | 18-Apr-2019                             | 4/18/2019          |         | 1.00 150.00 1000-000-0000-000-00-39-41500 2019 MOTOR EXCISE REVENUE |                         | 150.00                   | 0341795       |   |
|                                                                                                    | 8 LV10464 EAST 435942      |                     |                          | 4/18/2019           |  | 027782-01 EVANGELINE DIMOND |  | 41518 |                                        | REFUND FOR MOTOR V.TX FROM SPREADSHEET | 18-Apr-2019                             | 4/18/2019          |         | 1.00 175.00 1000-000-0000-000-00-39-41500 2019 MOTOR EXCISE REVENUE |                         | 175.00                   | 0341791       |   |
|                                                                                                    | 9 LV10464 FAST 435943      |                     |                          | 4/18/2019           |  | 027783-01 EVANGELINE DIMOND |  | 41519 |                                        | REFUND FOR MOTOR V.TX FROM SPREADSHEET | 18-Apr-2019                             | 4/18/2019          |         | 1.00 176.00 1000-000-0000-000-00-39-41500 2019 MOTOR EXCISE REVENUE |                         | 176.00                   | 0341801       |   |
|                                                                                                    |                            |                     |                          |                     |  |                             |  |       |                                        |                                        |                                         |                    |         | <b>AND Grand Total AND</b>                                          |                         | 878.44                   |               |   |
|                                                                                                    |                            |                     |                          |                     |  |                             |  |       |                                        |                                        |                                         |                    |         |                                                                     |                         |                          |               |   |
|                                                                                                    | $\sim$<br>$H \leftarrow$   |                     | <b>E</b> Apvouhisedt auc |                     |  |                             |  |       |                                        |                                        |                                         | $\overline{4}$     |         |                                                                     |                         |                          |               |   |
|                                                                                                    | Ready                      |                     |                          |                     |  |                             |  |       |                                        |                                        |                                         |                    |         | 田口凹                                                                 | $100%$ $-$              |                          |               | œ |

**Figure 5 Reprint Voucher Edit List for Posted Batch as run to Excel®**

[ADM-AUC-AP-977]

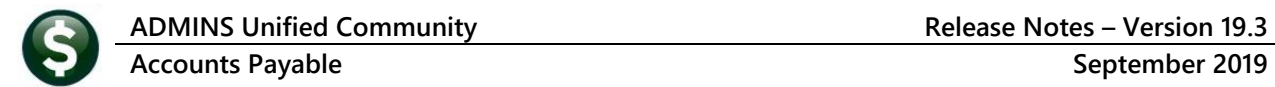

# <span id="page-3-0"></span>**2 CHANGE ORDERS Edit List [Enhancement]**

**ADMINS** improved the **Voucher Change Order History Edit List**. Prior to the software update, if the check type was changed from **"W" for Wire** to another value (for example, **"P" for Printed**), the default value **"P"** was not shown on the edit list. Now, the **"P"** will be shown instead of a blank when the default check type is **"P" for Printed** for either the old or the new value.

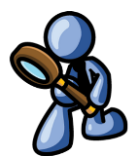

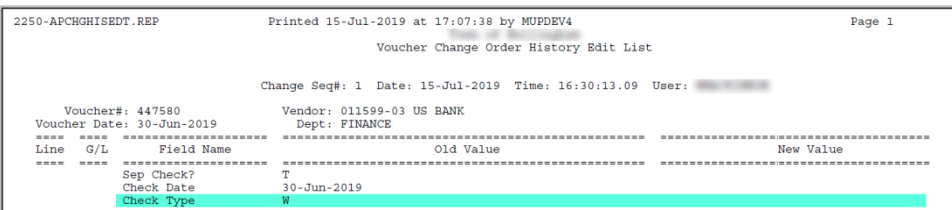

**Figure 6 Before - Voucher Change Order History Edit List did not show a Check Type "P" in the New Value column**

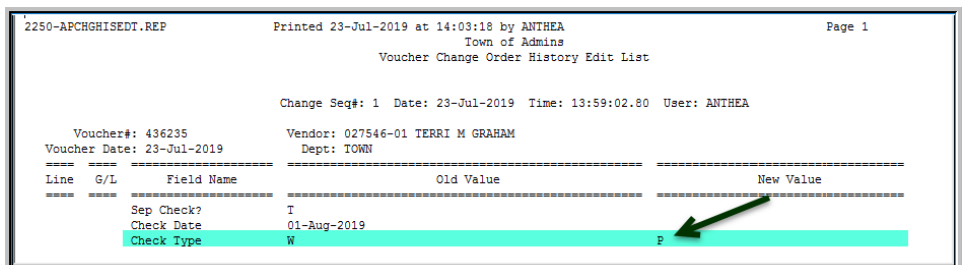

**Figure 7 After - Voucher Change Order History Edit List shows the default Check Type "P"** 

[ADM-AUC-AP-971]

# <span id="page-3-1"></span>**3 AP/PO DASHBOARD Approvals [Enhancement]**

The **AP/PO Dashboard** provides a mechanism to approve the vouchers within a batch, for budgetary as well as management approvals. Prior to the software update, if a voucher or vouchers within a batch were disapproved at any level, and "owned" by a user other than the original owner, the batch was not immediately available to the originator, and had to be transferred to the originator for corrections.

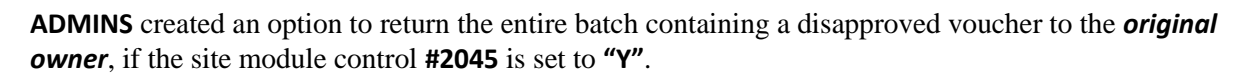

The value will be set to **"N"** during the software update; to edit this setting, select **Accounts Payable Module Maintenance Accounts Payable Module Control #2045**. Click on the **[1 Edit]** button and select **"Y"** to activate this feature.

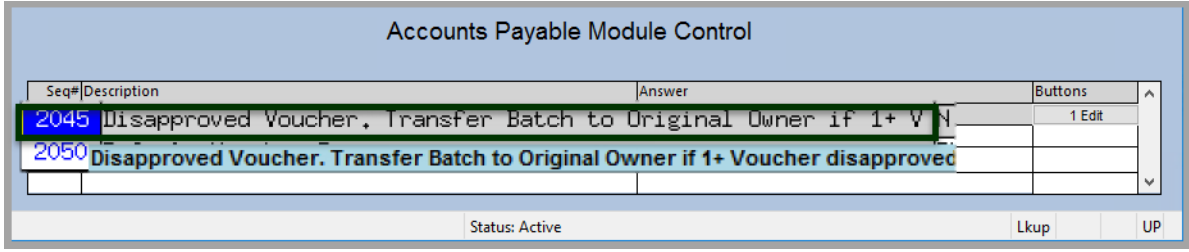

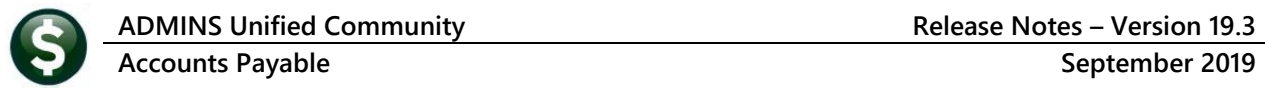

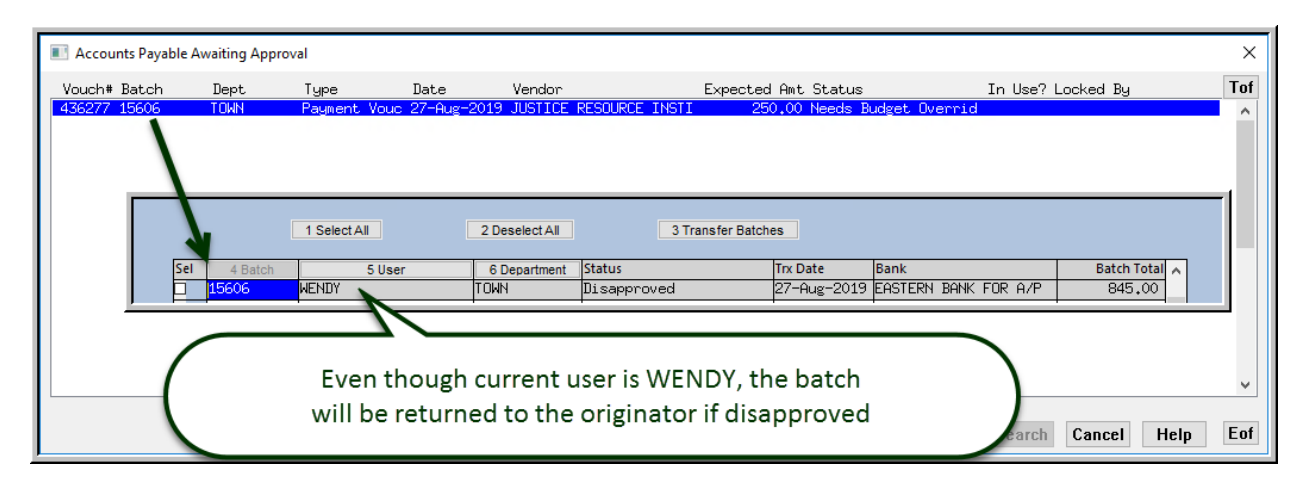

This is apparent on the **[5 Status History]** tab of the **Voucher Query** screen:

When a voucher is disapproved, the following occurs:

1. An email is sent to the original owner (who must have a valid email address and be setup to receive emails in the user profile table).

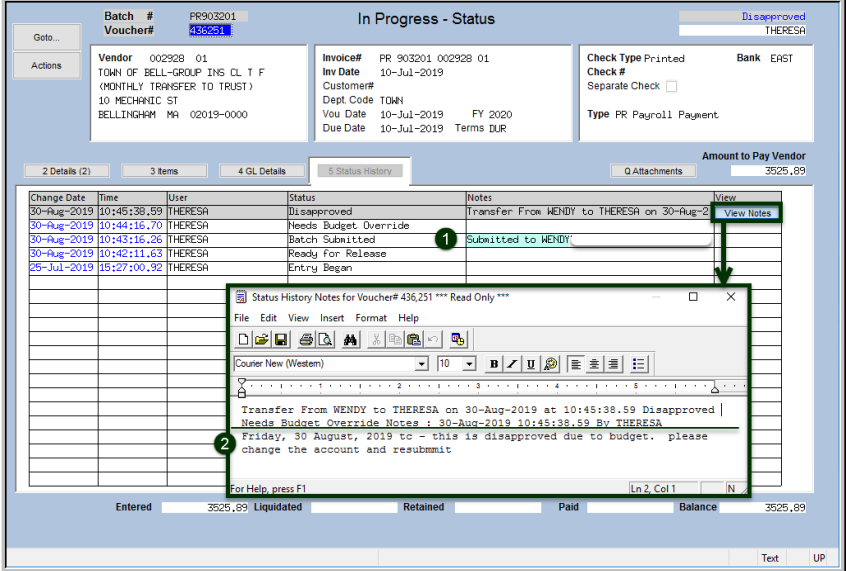

<span id="page-4-0"></span>**Figure 8 Voucher Query [5 Status History] tab shows voucher owner, status, and allows viewing any notes**

2. If the disapprover enters notes on the approval screen as to *why* the voucher is being disapproved, the notes will be available from the status history screen on the voucher. .

3. If there was no note entered for that voucher on the approvals screen, then only the transfer message will be shown (if the voucher is being transferred).

For example, Theresa created a batch, #PR903201. She then checked the batch and transferred it to Wendy. At least one voucher in the batch was disapproved. The disapproval process transferred the entire batch back to Theresa, with notes as shown in the voucher query screen in **[Figure 8](#page-4-0)**.

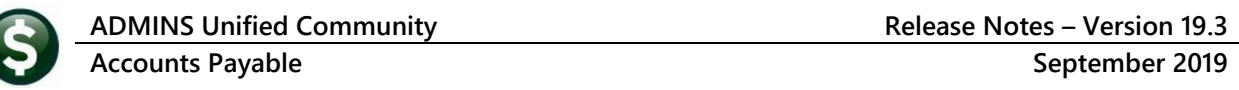

| $-$ 7 0 4 $\rightarrow$ $-$            |                                            |                                                                                                    | Voucher(s) Disapproved - Message (HTML) |                                            | e                            |
|----------------------------------------|--------------------------------------------|----------------------------------------------------------------------------------------------------|-----------------------------------------|--------------------------------------------|------------------------------|
| From:                                  | theresa@admins.com                         |                                                                                                    |                                         |                                            | Sent: Fri 8/30/2019 10:46 AM |
| To:<br>Subject: Voucher(s) Disapproved | Theresa Campbell                           |                                                                                                    |                                         |                                            |                              |
|                                        |                                            | $\gamma$ and a proof of the proof of the second second complete second constraints of the proof of the second proof $8\lambda$                                                                                                    |                                         |                                            | <b>B</b>                     |
|                                        |                                            |                                                                                                    |                                         |                                            |                              |
| Department: TOWN                       | From: Theresa                              |                                                                                                    |                                         |                                            |                              |
|                                        |                                            | The following have been Disapproved                                                                                                    |                                         |                                            |                              |
|                                        | UserBatch Vouch# Vendor<br>PR903201 436251 | TOWN OF BELL-GROUP INS CL T F TOWN<br>Transfer From WENDY to THERESA on 30-Aug-2019 at 10:45:38.59 Disapproved Needs<br>Budget Override Notes : 30-Aug-2019 10:45:38.59 By THERESA<br>Friday, 30 August, 2019 tc - this is disapproved due to budget. please change<br>the account and resubmmit. |                                         | Department Vouch Date<br>$10 - Ju1 - 2019$ | Amount.<br>3525.89           |
|                                        |                                            | PR903201 436261 AMERICAN HERITAGE<br>NOTE: Batch has been transferred for review                                                                                                    | <b>TOWN</b>                             | $10 - Ju1 - 2019$                          | 6.88                         |

<span id="page-5-1"></span>**Figure 9 Sample email when a batch is disapproved with notes**

In the sample email, shown in **[Figure 9](#page-5-1)**, only the highlighted text was typed by the disapprover.

All other text was system-generated. It shows two vouchers within the batch were disapproved, and that the batch was transferred for review.

[ADM-AUC-AP-968]

# <span id="page-5-0"></span>**4 VENDORS SCREEN [Fix]**

**ADMINS** corrected the enter vendors screen – the **Vendor Inactive** flag was being carried over when paging up or back to the next vendor while viewing the **[4 Attachments]** or **[8 Items]** screens.

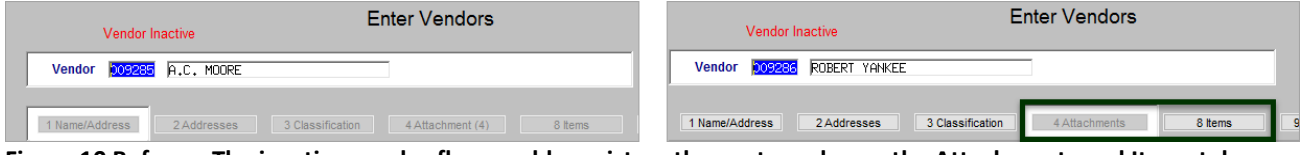

**Figure 10 Before – The inactive vendor flag would persist on the next vendor on the Attachments and Items tab**

| Goto.            | Vendor Inactiv                                           | <b>Enter Vendors</b>                         |                                | Goto             |                                                   | Certified Vendor? Yes ONo<br>Certified By |                |
|------------------|----------------------------------------------------------|----------------------------------------------|--------------------------------|------------------|---------------------------------------------------|-------------------------------------------|----------------|
| Actions          | Vendor 009285 R.C. MOORE                                 |                                              | Certified By<br>Date Certified | Actions          | Vendor CO2233 ROBERT TANKEE                       |                                           | Date Certified |
|                  | 2 Addresses<br>1 Name/Address<br>3 Classification        | 8 ltems<br>4 Attachments                     | 9 User Defined                 |                  | 2 Addresses<br>3 Classification<br>1 Name/Address | 8 hems<br>4 Attachments                   | 9 User Defined |
| 5 Add Vendor     | Seq# Description                                         | Filename                                     | <b>Buttons</b>                 | 5 Add Vendor     | Seq* Description                                  | Filename                                  | Buttons        |
| 6 Add Address    | Check Print Warrant 005734                               | <b>PPCK ERST0326316 PDF</b>                  | Z Email<br><b>V</b> View       | 6 Add Address    |                                                   |                                           |                |
|                  | Check Print Warrant 005752<br>Check Print Warrant 005771 | FPCK_ERST0327045.PDF<br>FPDX_ERST0327878_PDF |                                |                  |                                                   |                                           |                |
| 7 Add Attachment | Check Print Harrant 005781                               | FPDK_ERST0328211.PDF                         |                                | 7 Add Attachment |                                                   |                                           |                |
|                  |                                                          |                                              |                                |                  |                                                   |                                           |                |
|                  |                                                          | <b>Status: Vendor Inactive</b>               | Lkup                           | UP               |                                                   | <b>Status: Vendor Active</b>              | Lkup<br>UP     |

**Figure 11 After – The next vendor is not improperly flagged as inactive on the Attachments and Items screens**

[ADM-AUC-PO-520]

## <span id="page-6-0"></span>**5 REPORTS**

<span id="page-6-1"></span>**ADMINS** enhanced the **Highest Paid Vendors Report** a report and added a new **Posted Voucher Report**.

#### **5.1 #2690 Highest Paid Vendors Report with Optional FID #[Enhancement]**

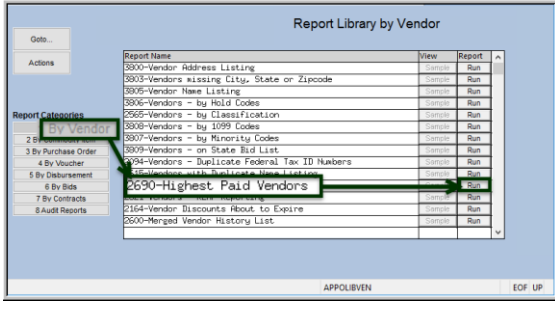

Massachusetts requires sites to file an annual report of vendors who were paid \$5,000 and over for goods and services. **ADMINS** provides a report of highest paid vendors. The **Excel®** version now offers the optional inclusion of a column for Federal ID #s to be shown for each vendor.

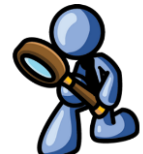

Run the report by clicking on **Accounts Payable Reports Report Library [1 By Vendor] #2690 Highest Paid Vendors**.

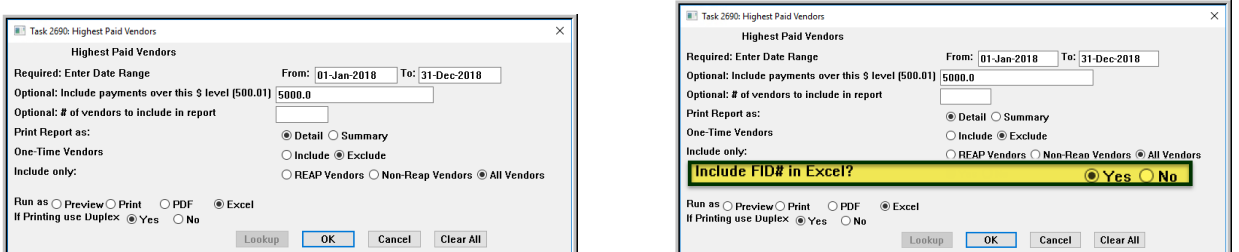

**Figure 12 Before and After – FID # available in Excel as an optional column**

| A                        | B                                   | с     | Ð                      | т                    | Ŧ                           | G                       | н                           |                      | $\circ$ |
|--------------------------|-------------------------------------|-------|------------------------|----------------------|-----------------------------|-------------------------|-----------------------------|----------------------|---------|
| Vendor#                  | Name                                | FedID | Address1               | Address <sub>2</sub> | City State Zip              |                         | Check# Total Paid CheckDate |                      |         |
| 7164 018849              | <b>IKON OFFICE SOLUTIONS</b>        |       | P.O. BOX 41564         |                      | PHILADELPHIA, PA 19101-1564 | 0339811                 |                             | 159.35 02-Nov-2018   |         |
| 7165 018849              | <b>IKON OFFICE SOLUTIONS</b>        |       | PO BOX 827577          |                      | PHILADELPHIA, PA 19182-7577 | 0339812                 |                             | 106.19 02-Nov-2018   |         |
| 7166                     |                                     |       |                        |                      | <b>Total # Checks</b>       | 30                      | 5,189.98                    |                      |         |
| 7167                     |                                     |       |                        |                      |                             |                         |                             |                      |         |
| 7185 023851              | RICOH AMERICAS CORP C/O RICOH       |       | PO BOX 41564           |                      | PHILADELPHIA, PA 19101-1564 | 0337369                 |                             | 126.84 13-Aug-2018   |         |
| 7186 023851              | RICOH AMERICAS CORP C/O RICOH       |       | <b>PO BOX 41564</b>    |                      | PHILADELPHIA, PA 19101-1564 | 0338240                 |                             | 355.93 07-Sep-2018   |         |
| 7187 023851              | RICOH AMERICAS CORP C/O RICOH       |       | PO BOX 41564           |                      | PHILADELPHIA, PA 19101-1564 | 0332060                 |                             | 250.49 12-Mar-2018   |         |
| 7188 023851              | RICOH AMERICAS CORP C/O RICOH       |       | PO BOX 41564           |                      | PHILADELPHIA, PA 19101-1564 | 0340112                 |                             | 379.66 05-Nov-2018   |         |
| 7189 023851              | RICOH AMERICAS CORP C/O RICOH       |       | PO BOX 41564           |                      | PHILADELPHIA, PA 19101-1564 | 0333742                 |                             | 159.35 30-Apr-2018   |         |
| 7190 023851              | RICOH AMERICAS CORP C/O RICOH       |       | PO BOX 41564           |                      | PHILADELPHIA, PA 19101-1564 | 0331499                 |                             | 159.65 26-Feb-2018   |         |
| 7191 023851              | RICOH AMERICAS CORP C/O RICOH       |       | PO BOX 41564           |                      | PHILADELPHIA, PA 19101-1564 | 0340344                 |                             | 126.84 12-Nov-2018   |         |
| 7192                     |                                     |       |                        |                      | <b>Total # Checks</b>       | 24                      | 5.075.94                    |                      |         |
| 7193                     |                                     |       |                        |                      |                             |                         |                             |                      |         |
| 7194 027505              | <b>USDA-APHIS WILDLIFE SERVICES</b> |       | <b>463 WEST STREET</b> |                      | AMHERST, MA 01002-0000      | 0338780                 |                             | 5.050.00 24-Sep-2018 |         |
| 7195                     |                                     |       |                        |                      | <b>Total # Checks</b>       | $\blacktriangleleft$    | 5.050.00                    |                      |         |
| 7196                     |                                     |       |                        |                      |                             |                         |                             |                      |         |
| 7197 001138              | CHILDREN'S HOSPITAL BOSTON          |       | <b>MAN 9 EAST</b>      | MAILBOX #89/BCH 3001 | BOSTON, MA 02115-0000       | 0331022                 |                             | 1.000.00 19-Feb-2018 |         |
| 7198 001138              | CHILDREN'S HOSPITAL BOSTON          |       | <b>MAN 9 EAST</b>      | MAILBOX #89/BCH 3001 | BOSTON, MA 02115-0000       | 0340665                 |                             | 1,000.00 26-Nov-2018 |         |
| 7199 001138              | <b>CHILDREN'S HOSPITAL BOSTON</b>   |       | <b>MAN 9 EAST</b>      | MAILBOX #89/BCH 3001 | BOSTON, MA 02115-0000       | 0333046                 |                             | 3.000.00 11-Apr-2018 |         |
| 7200                     |                                     |       |                        |                      | <b>Total # Checks</b>       | $\overline{\mathbf{3}}$ | 5,000.00                    |                      |         |
| 7201                     |                                     |       |                        |                      |                             |                         |                             |                      |         |
| 7202                     |                                     |       |                        |                      | <b>Grand Total</b>          |                         | 6,410 52,286,418.00         |                      |         |
| 7203                     |                                     |       |                        |                      |                             |                         |                             |                      |         |
| 7204                     |                                     |       |                        |                      |                             |                         |                             |                      |         |
| 7205 Filters:            |                                     |       |                        |                      |                             |                         |                             |                      |         |
| 7206 Begin:              | 01-Jan-2018                         |       |                        |                      |                             |                         |                             |                      |         |
| 7207 End:                | 31-Dec-2018                         |       |                        |                      |                             |                         |                             |                      |         |
| 7208 OverS:              | 5.000.00                            |       |                        |                      |                             |                         |                             |                      |         |
| 7209 #Vendors: All       |                                     |       |                        |                      |                             |                         |                             |                      |         |
| 7210 Format:             | Detail                              |       |                        |                      |                             |                         |                             |                      |         |
| 7211 One-Time?: Excluded |                                     |       |                        |                      |                             |                         |                             |                      |         |
| 7212 Entity:             | Both                                |       |                        |                      |                             |                         |                             |                      |         |
| 7213 REAP?:              | <b>Both</b>                         |       |                        |                      |                             |                         |                             |                      |         |
| 7214 FID?:               | <b>Y</b>                            |       |                        |                      |                             |                         |                             |                      |         |
|                          |                                     |       |                        |                      |                             |                         |                             |                      |         |

The image in **[Figure](#page-6-2)  [13](#page-6-2)** shows the report when selecting the **" Yes"** radio button. Selecting the "<sup> $\odot$ </sup> No" radio button will leave the **FedID** column blank.

<span id="page-6-2"></span>**Figure 13 Highest Paid Vendors detail showing new FID# column (data redacted)**

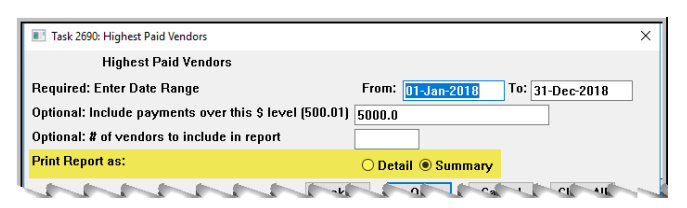

Select the  $\odot$  **Summary** radio button to run a concise list such as the one shown in **[Figure](#page-7-1)  [14](#page-7-1)** with one record per vendor.

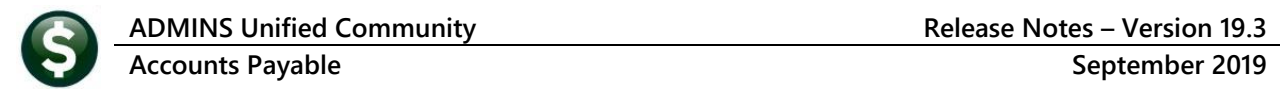

| D <sub>16</sub> | fx.<br>PO BOX 4106                    |             |                           |                              |                 |                         |  |
|-----------------|---------------------------------------|-------------|---------------------------|------------------------------|-----------------|-------------------------|--|
| А               | в                                     | $\sim$<br>u |                           |                              | G               | H                       |  |
| Vendor#         | <b>Name</b>                           | FedID       | Address1                  | City State Zip               | #Checks         | <b>Total Paid Class</b> |  |
| 001425          | HARVARD PILGRIM HEALTH CARE           |             | PO BOX 970050             | <b>BOSTON, MA 02297-0000</b> |                 | 45 3.026.381.74 Uncla   |  |
| 002928          | TOWN OF BELL-GROUP INS CL T F         |             | <b>10 MECHANIC ST</b>     | BELLINGHAM, MA 02019-0000    |                 | 123 1.578.917.28 Uncl., |  |
| 000184          | <b>VENDETTI MOTORS INC.</b>           |             | 411 WEST CENTRAL ST.      | FRANKLIN, MA 02038-0000      |                 | 21 1,301,479.69 Uncla   |  |
| 023085          | REPUBLIC SERVICES #097                |             | PO BOX 9001099            | LOUISVILLE, KY 40290-1099    |                 | 13 1.205.730.37 Uncla   |  |
| 10 000374       | <b>BLACKST VAL SUPT.COLLAB.</b>       |             | 65 PLEASANT ST.           | UPTON, MA 01568-1499         |                 | 957.705.00 Unclas       |  |
| 11 009769       | <b>MCWT</b>                           |             | 3 CENTER PLAZA, SUITE 430 | BOSTON, MA 02108-0000        |                 | 893.275.88 Unclai       |  |
| 12 020999       | <b>STOP LOSS INSURANCE BROKERS IN</b> |             | 20 PARK PLAZA, SUITE 628  | BOSTON, MA 02116-4303        | 13 <sup>5</sup> | 730,197.89 Uncl         |  |
| 13 001205       | <b>LEARNING CTR FOR THE DEAF</b>      |             | <b>848 CENTRAL STREET</b> | FRAMINGHAM, MA 01701-4880    | 8               | 636,249.99 Unclas       |  |
| 14 000189       | <b>BICO</b>                           |             | 397 EAST CENTRAL STREET   | FRANKLIN, MA 02038-0000      | 13              | 593.993.32 Unclal       |  |

<span id="page-7-1"></span>**Figure 14 The Highest Paid Vendors summary report**

[ADM-AUC-AP-974]

#### <span id="page-7-0"></span>**5.2 #2649 Posted Vouchers (Open and Closed) – Line Detail [New]**

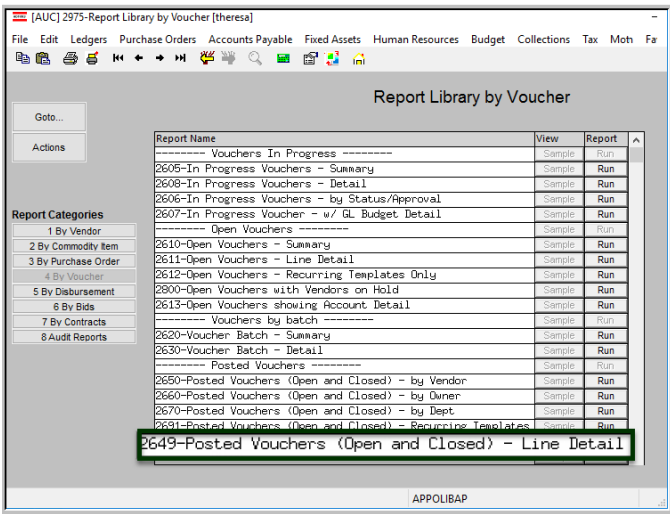

**ADMINS** added this new **Excel®** report of posted vouchers, to assist in analyzing voucher payments.

To run the report, select **Accounts Payable Reports Report Library #2649 Posted Vouchers (Open and Closed) Line Detail**.

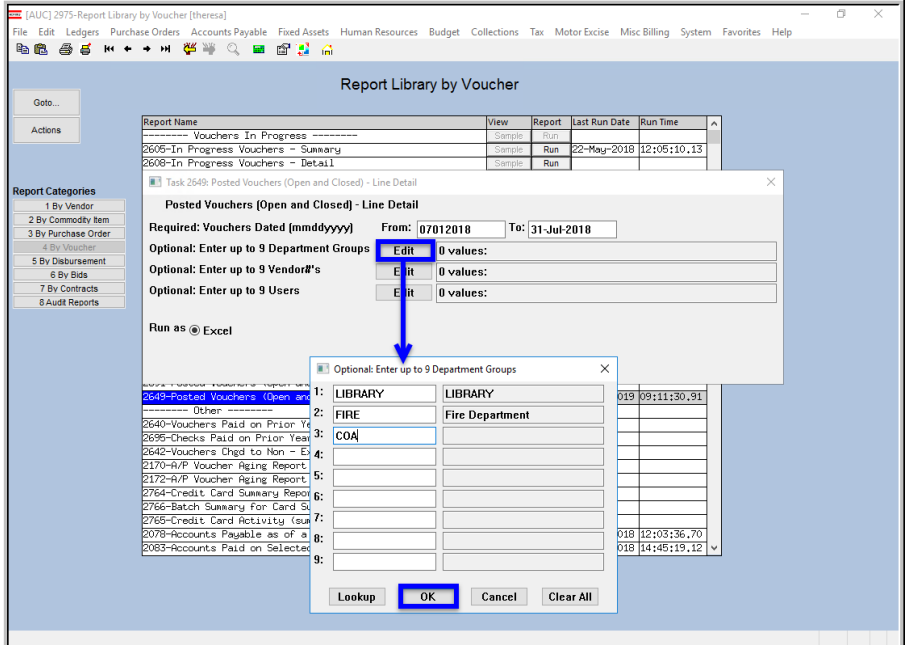

**Figure 15 Example of how to run the new report with a filter on departments**

The prompt **requires** a **date range**. The remaining prompts are optional; all fields are described in the table that follows.

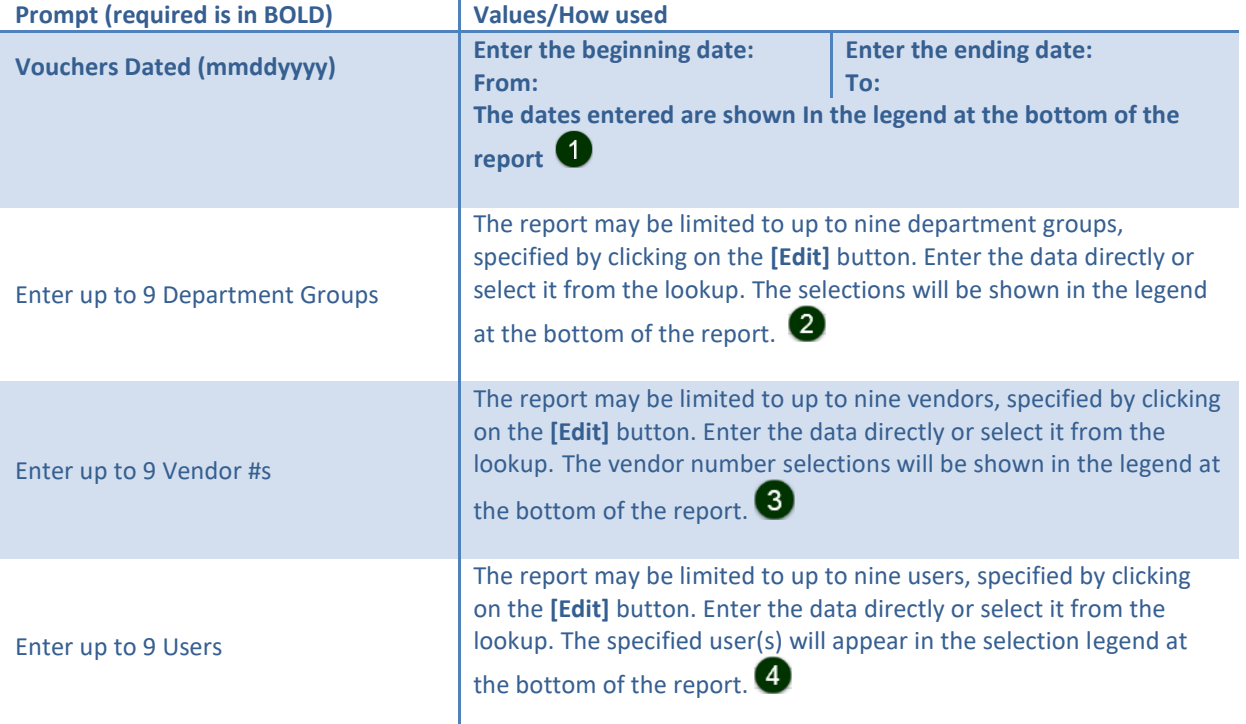

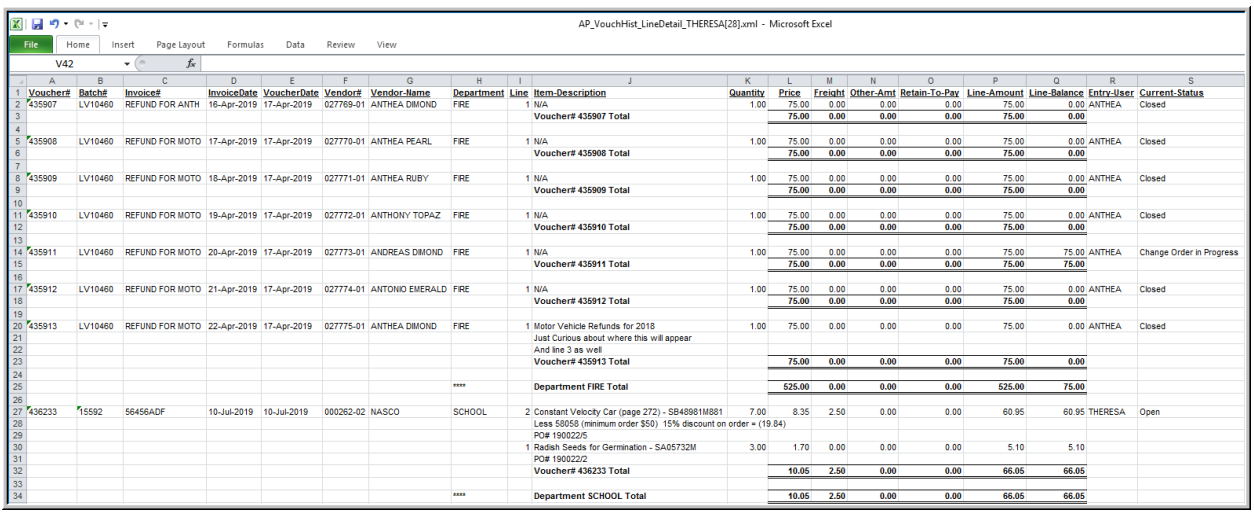

<span id="page-8-0"></span>**Figure 16 Sample #2649 Posted Vouchers (Open and Closed) – Line Detail report** 

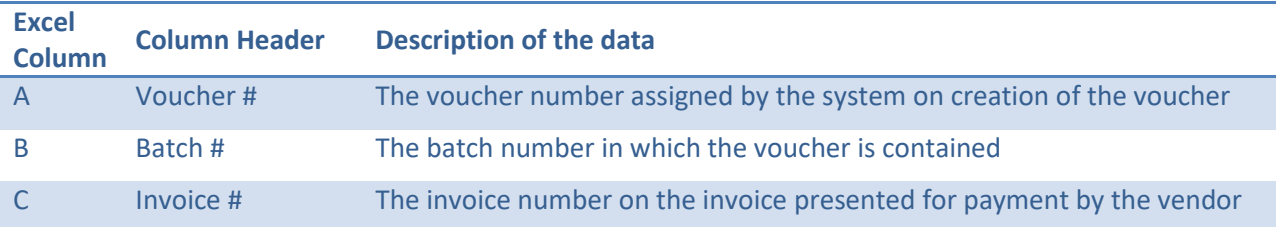

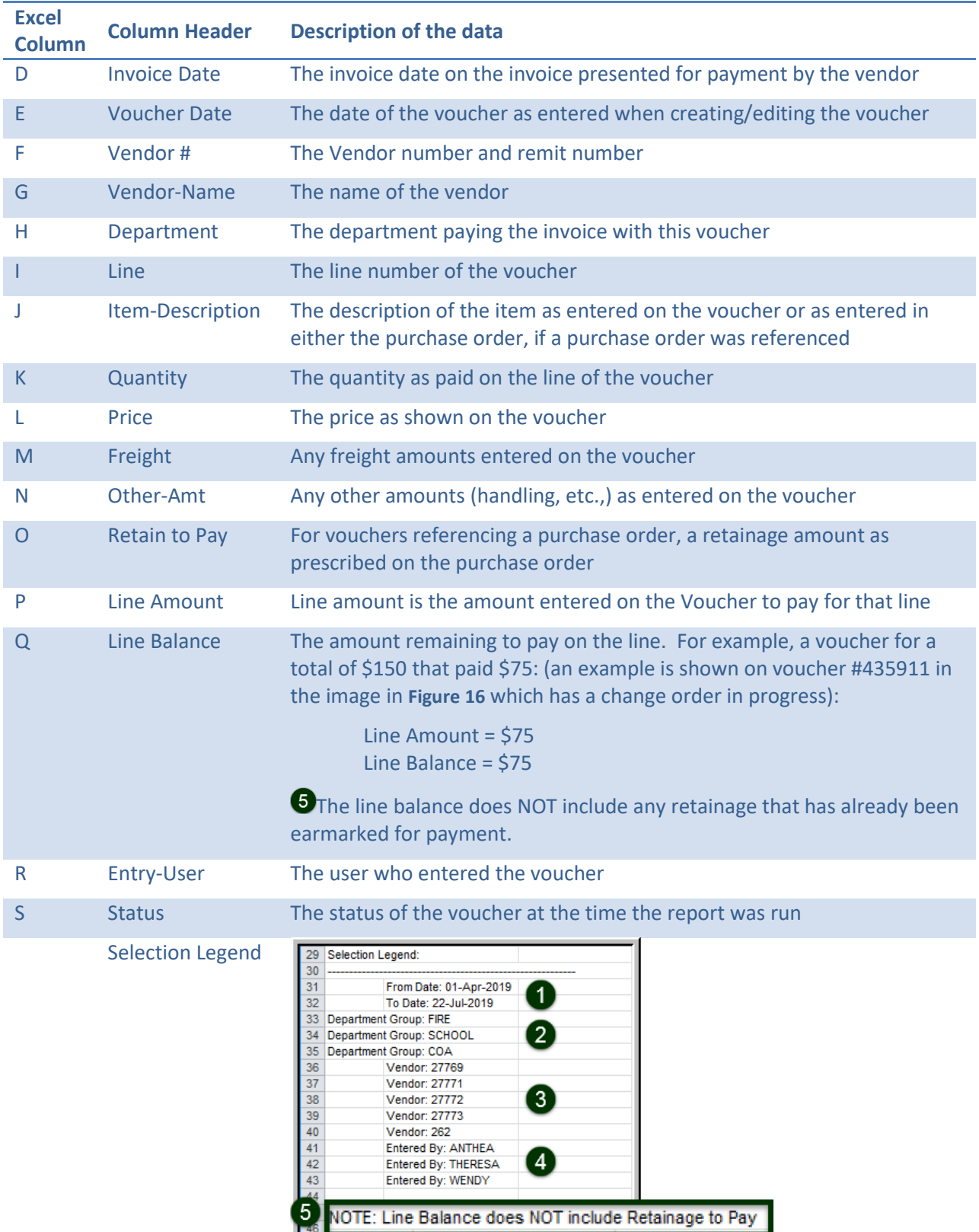

[MBE-SUP-SAPLAUC-1026]

# <span id="page-10-0"></span>**6 TABLES Adding a New Bank Account [Enhancement]**

Some sites retain their current bank but need to use a new account number. **ADMINS** recommends following this procedure.

#### <span id="page-10-1"></span>**6.1 Same Bank, New Account #, Create New Bank Code**

This will allow for a clear delineation for audit purposes between the two bank accounts. Create a new

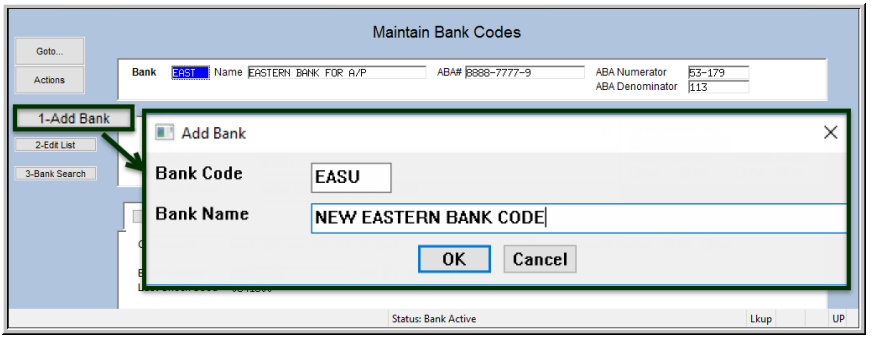

bank account code following the instructions in **AP–210 Implementing a New Bank Account**. It will be easier to replicate the data if the new bank account code follows the old bank account code alphabetically, for example, if the current

bank code is **EAST**, the new bank coded could be **EASU**, ensuring that the new code will be just after the old. (Bank codes are limited to four alphanumeric characters).

#### <span id="page-10-2"></span>**6.1.1 Copy the Data from the Old to the New**

Take a screen shot of the old bank code record to help replicate the entries manually.

| [AUC] 2517-Maintain Bank Codes [theresa] | File Edit Ledgers Purchase Orders Accounts Payable Fixed Assets Human Resources Budget Collections Tax Motor Excise Misc Billing System Favorites Help<br><b>微微晶形++用图形 Q 显示程序</b>                                                                                                    | - 61<br>$\overline{\mathbf{x}}$<br>$\sim$ | $\sim$<br>[AUC] 2517-Maintain Bank Codes [theresa]<br>File Edit Ledgers Purchase Orders Accounts Pavable Fixed Assets Human Resources Budget Collections Tax Motor Excise Misc Billing System Favorites Help<br><b>医酒品 H + + H 图 H O . B . P R . G</b>                                                                                                    | $\times$ |
|------------------------------------------|----------------------------------------------------------------------------------------------------|-------------------------------------------|----------------------------------------------------------------------------------------------------|----------|
| Goto<br>Bank<br>Actions<br>1-Add Bank    | <b>Old Bank</b><br><b>Maintain Bank Codes</b><br>ABA# BEBB-7777-9<br>ame EASTERN BANK FOR A/P<br>ABA Numerator 53-179<br>ABA Denominator 113<br><b>LYNN, MASSACHUSETTS</b><br>Direct Deposit Only<br>Address 1                                                                                                    |                                           | <b>New Bank</b><br>Maintain Bank Codes<br>Goto.<br>Name HEW ERSTERN BRW. CODE<br>ABA# 8888-7777-9<br>53-179<br>Bank Fost<br><b>ABA Numerator</b><br>Actiona<br>ABA Denominator 113<br>1-Add Bank<br>Address 1 EYNN, MRSSACHUSETTS<br>Direct Deposit Only                                                                                                    |          |
| 2-Edit List<br>3-Bank Search             | OYes ®No<br>Address 2<br>Cash Book Bank<br>Address 3<br>State   Zip Code 00000-0000<br>$O$ Yes $O$ No<br>City                                                                                                    | Imprest Account<br>O'Yes O No             | ○Yes ●No<br>Address 2<br>2-Edit List<br>Cash Book Bank<br>Address 3<br>Imprest Account<br>$OYes$ $ONo$<br>State   Zip Code 00000-0000<br>O'Yes O No<br>City<br>3-Bank Search                                                                                                    |          |
| 9-Send Email<br>0-View Website           | 4-Accounts Payable<br>5-Accounts Payable-ACH<br>6-Human Resources<br>Human Resources-ACH<br>7-Collections<br>Summarize Posting   in No ○ Yes<br>****-000-0000-000-00-00-10400<br><b>GL Accounts</b><br>Type E Checking<br>123456789<br><b>Bank Account#</b><br>Last Check Used 0341800<br>Verification Report<br><b>AP Recon Report</b><br><b>Check Form</b><br><b>FPCHECKS</b> Accounts Pauable Checks<br>Phone (781) 598-7585 Contact Type B<br><b>HEATHER TITTMAN</b><br><b>Contact Name</b><br>E-mail Address<br>h.tittaannBeasternbank<br>Website Address | 8-Misc Billing                            | 4-Accounts Payable<br>5-Accounts Pavable-ACH<br>6-Human Resources<br>Human Resources-ACH<br>7-Collections<br>8-Misc Billing<br>Summarize Posting <sup>●</sup> No ○Yes<br>****-000-0000-000-00-00-10400<br><b>GL Account#</b><br>Type E Checking<br>123456789<br><b>Bank Account#</b><br>Last Check Used 0000000<br>Verification Report<br><b>AP Recon Report</b><br>Check Form<br><b>FPCHECKS</b> Accounts Pauable Checks<br>9-Send Email<br>0-View Website<br>Phone ((000) 000-0000 Contact Type<br><b>HEATHER TITTMAN</b><br>Contact Name<br>E-mail Address<br>Website Address |          |
|                                          | 9 Reconciliation Layout                                                                                                    |                                           | 9 Reconciliation Layout                                                                                                    |          |
|                                          | <b>Status: Bank Active</b>                                                                                                    | UP<br>Lkup                                | <b>Status: Bank Active</b><br>Lkup                                                                                                    | UP       |

**Figure 17 Old bank code and new bank code**

Save time by using **{CTRL|C}** on each field to copy the data from the old bank code to the new bank code. *This timesaver will only work if the new code is the next record.* **{CTRL|C}** copies whatever is in the same field on the prior record into the current record.

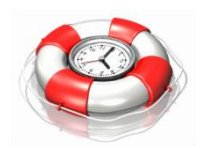

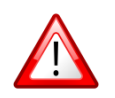

**Be sure to edit the field labeled Bank Account # to use the new account number.**

#### <span id="page-11-0"></span>**6.1.2 Populate the Reconciliation Layout Table**

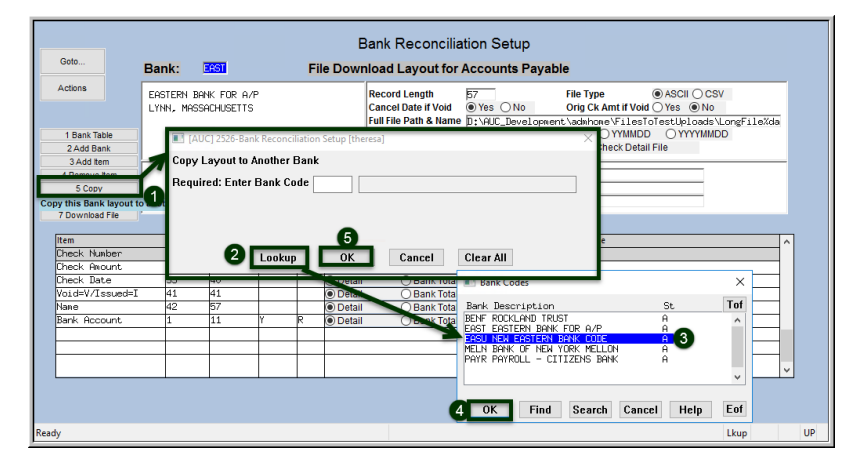

There is a **[5 Copy]** button on the **Bank Reconciliation Setup** screen to allow copying the setup from an old account to a new account.

Start on the old bank code screen and select **[5 Copy]**. Select the new bank and click on **[OK]**.

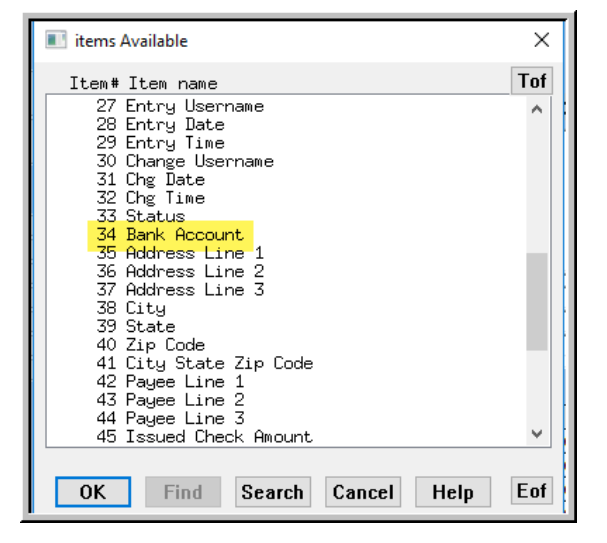

If the **Bank Account** number on this screen is entered as a literal, first note the characteristics (start, end, zero fill, and justification), and then *remove the literal* entry.

Replace it with field **#34 Bank Account** available from the lookup by using **[3 Add Item]** to add a field. Use the same values for start, end, zero fill, and justification.

#### <span id="page-11-1"></span>**6.1.3 Ask ADMINS to Set the Beginning Check Number & Refresh Training**

The check number can only be set by **ADMINS** staff. When setup is complete, notify **ADMINS** and ask that **LIVE** be copied to training so that the reconciliation file may be tested with the bank using the new account number.

#### <span id="page-11-2"></span>**6.1.4 When New Bank is LIVE**

When the new bank code is ready for use, inactivate the old code following the steps in **AP–210 Implementing a New Bank Account**.

[ADM-AUC-DOC-169]

# <span id="page-12-0"></span>**7 YEAR END PROCESSING**

A "super-user" may restrict voucher entry and voucher change order entry at year end. **ADMINS** made a change to prevent the command from being run from the **Menu Group/User Maintenance Screen**. This feature is available by selecting **Accounts Payable**  $\triangleright$  **Year End Processing**  $\triangleright$  **Change Menu Access for AP Entry/Change Orders**.

### <span id="page-12-1"></span>**7.1 Change Menu Access for AP Entry/Change Orders [Fix]**

There was an issue with record locking when the process was run from the **System Menu Group/User Maintenance** screen.

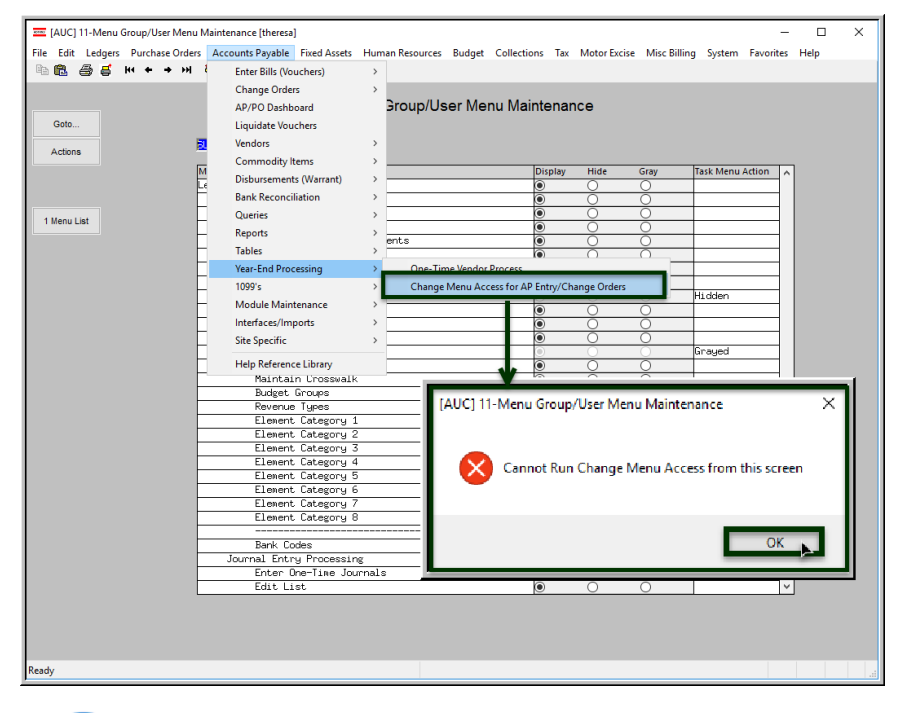

To address the record locking issue, **ADMINS** added a check to prevent the process from being run from the **User Menu Maintenance** screen.

Click on **[OK]**; move to another screen and run the process.

**Note: The record locking will persist if there are one or more "super-users" accessing the Menu Maintenance screen when the process is run. Communicate with other "super-users" to ensure that no one else is on the Menu Maintenance screen when running the Change Menu Access process.**

[ADM-AUC-FM-8125]

### <span id="page-12-2"></span>**8 HELP REFERENCE LIBRARY**

#### <span id="page-12-3"></span>**8.1 New or Updated Documents**

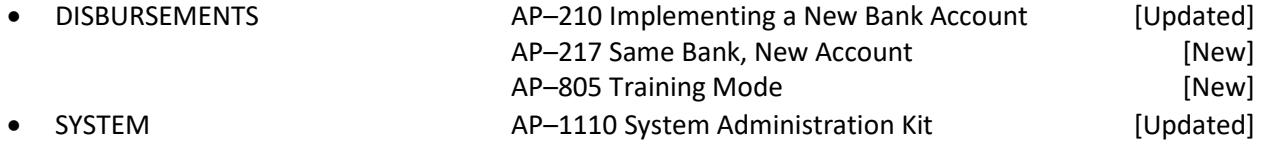